## Raccourcis spécifiques à Windows

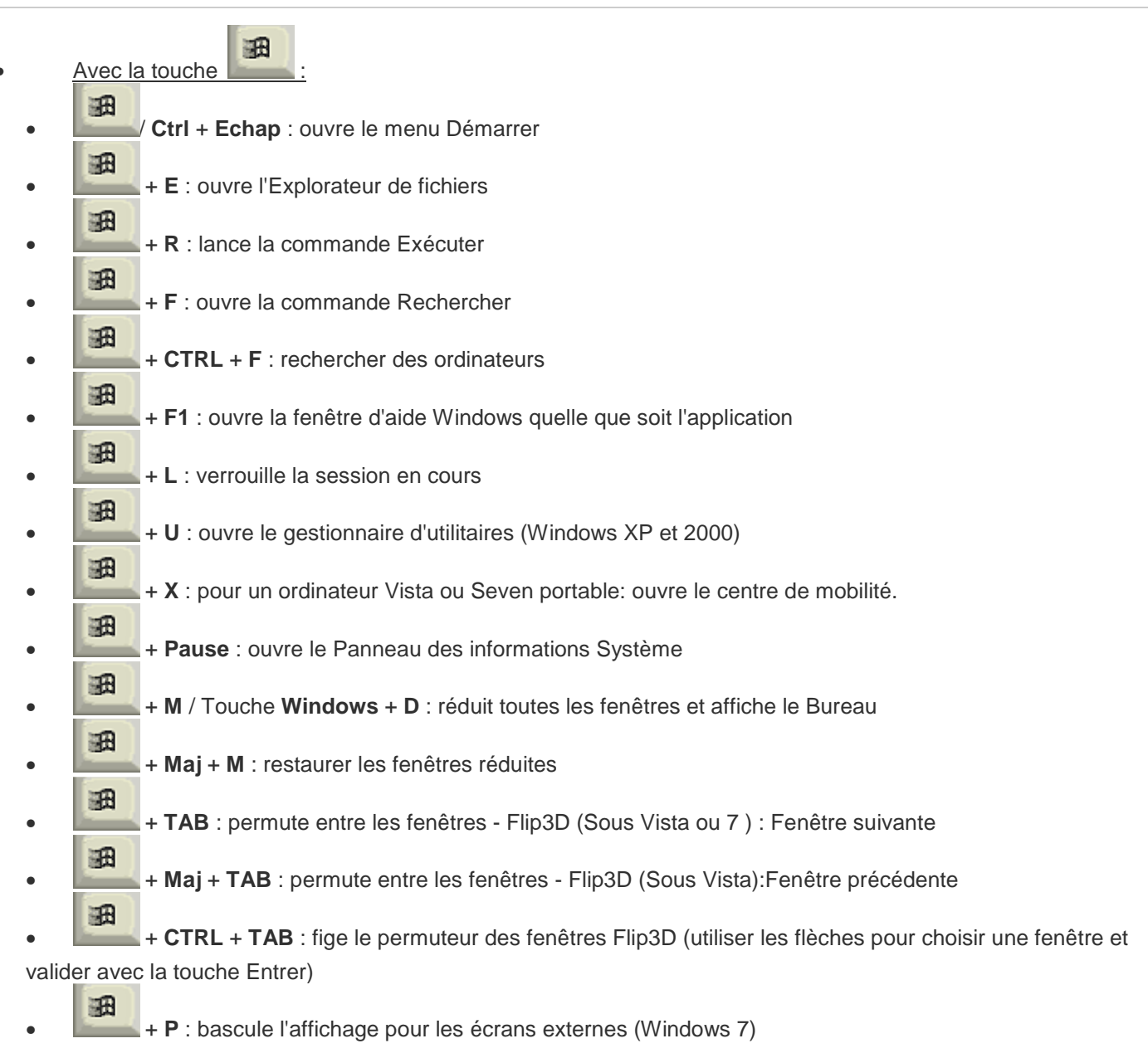

- Touches de fonctions :
	- **F1** : aide
	- **F2** : renommer un fichier
	- **F3** : recherche de fichiers
	- **F5** : actualiser l'affichage
	- **F10** : active la barre de menus dans le programme actif

## **Pour la gestion de fichiers mais aussi pour tous les logiciels**

- **Ctrl** + **A** : sélectionner tout
- **Ctrl** + **C** : copier
- **Ctrl** + **H** : permet de remplacer du texte
- **Ctrl** + **N** : créer un nouveau fichier/ouvrir une nouvelle fenêtre
- **Ctrl** + **O** : ouvrir un document
- **Ctrl** + **P** : imprimer
- **Ctrl** + **S** : enregistrer
- **Ctrl** + **V** : coller
- **Ctrl** + **W** : fermer la fenêtre en cours (= Alt+F4)
- **Ctrl** + **X** : couper
- **Ctrl** + **Y** : action suivante
- **Ctrl** + **Z** : action précédente